# Porting gLite to Itanium Problems, Status, Future Work

### P. Praxmarer M. Baumgartner

Institute of Graphics and Parallel Processing Johannes Kepler University, Linz/Austria

09/23/2005 / Opencluster Coordination Meeting

<span id="page-0-0"></span>イロメ イ部メ イヨメ イヨメ

Φ

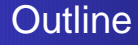

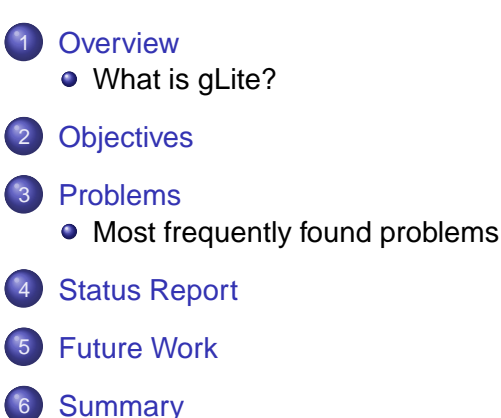

4 母 )

4日下

医单位 化重

Φ

 $\rightarrow$ 

[Overview](#page-2-0) **[Objectives](#page-5-0)** [Problems](#page-6-0) [Status Report](#page-9-0) [Future Work](#page-11-0) [Summary](#page-13-0) [What is gLite?](#page-2-0) **Outline** 

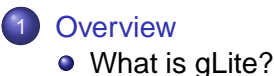

- **[Objectives](#page-5-0)**
- **[Problems](#page-6-0)** 
	- [Most frequently found problems](#page-6-0)
- **[Status Report](#page-9-0)**
- **[Future Work](#page-11-0)**
- **[Summary](#page-13-0)**

<span id="page-2-0"></span>イロト イ押 トイヨ トイヨト

Φ

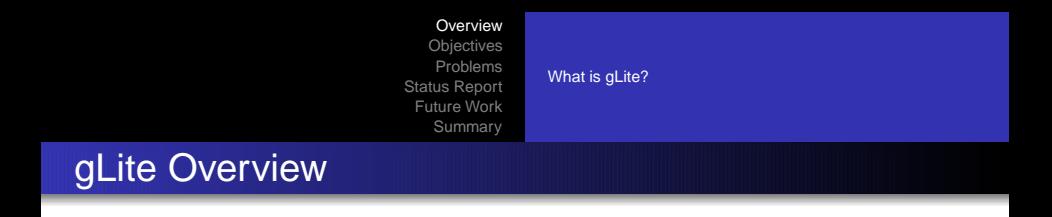

- **Grid Middleware developed at CERN**
- Natural successor of LCG (LHC Computing Grid) and **DataGrid**
- Makes use of a number of other projects. Most prominent: Globus Toolkit, CondorG, and others.

(ロトイ部)→(店)→(店)→

画

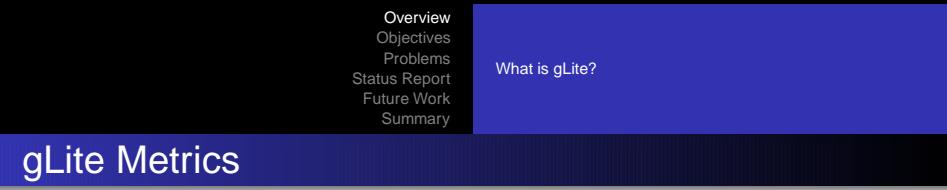

#### Total Physical Source Lines of Code (SLOC) 718,569

### SLOC Grouped by language

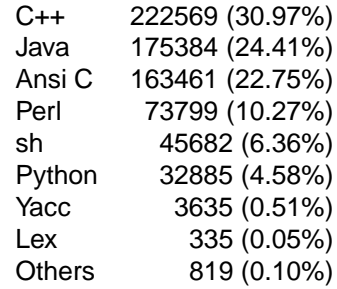

Number of Modules 221

 $\equiv$   $\Omega Q$ 

イロト イ押 トイヨ トイヨト

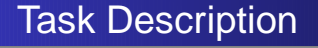

- Port as much as possible from IA32 to IA64
- **Get Cruisecontrol to work under IA64** (java.lang.OutOfMemoryError)

<span id="page-5-0"></span>イロト イ押 トイヨ トイヨト

Φ

[Overview](#page-2-0) **[Objectives](#page-5-0)** [Problems](#page-6-0) [Status Report](#page-9-0) [Future Work](#page-11-0) [Summary](#page-13-0) [Most frequently found problems](#page-6-0)

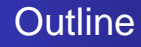

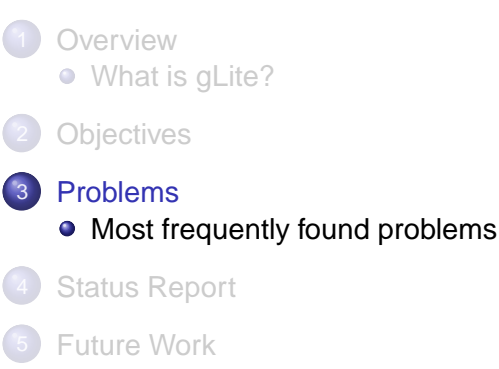

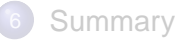

<span id="page-6-0"></span>イロト イ押 トイヨ トイヨト

Φ

[Most frequently found problems](#page-6-0)

イロト イ押 トイヨ トイヨト

 $QQ$ 

# Problems in the Build system

- **Linking static libraries into shared ones** 
	- On IA32 one can do this, on IA64 this fails. Anyway, it's not clean at all and should be considered a bug.
	- We suggest to deprecate the use of ranlib and use libtool instead.
- Omitting the -fPIC option
- Assuming a specific platform: -march=i486
- **Assuming a specific path:** /opt/edg
- **CruiseControl**

[Most frequently found problems](#page-6-0)

イロメ イ押メ イヨメ イヨメー

 $2Q$ 

э

### Problems in the Source code

- Had to provide our own version of globus config.h
- Omitting required includes (unistd.h, signal.h, pwd.h, ...)
- We only tried to make it compile for now. When testing the packages we'll probably see more 'interesting' things happen.
- Missing IA64 versions: Gsoap, CGSI-gsoap, Condor, Classad, SWIG, Oracle, JDBC, glib2-devel, myproxy (resolved; partially upgraded to more recent versions)

# Status when starting our work

- Started porting on 08/17/2005, operating on the 'glite  $R$  1 3 0' tag
- Statistics (generated on 09/21/2005 using the 'glite\_branch\_1\_4\_0' branch; **without** our patches):

<span id="page-9-0"></span>メロトメ 御 トメ 君 トメ 君 トー

(B)  $2Q$ 

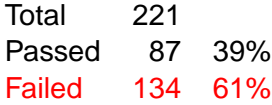

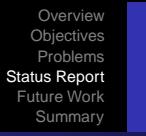

# Current Status

- Operating on the 'glite branch 1 4 0'
- Statistics (generated on 09/22/2005; **with** our patches applied):

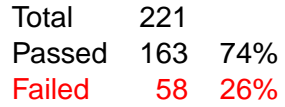

- $\bullet \rightarrow 76$  modules fixed (build only)
- Some of the patches went into the CVS branch already.

イロメ イ押メ イヨメ イヨメー

画

# Short-term Tasks

- Bring pending patches into the CVS main branch.
- Those not being ready for inclusion into the main branch will be collected in a separate IA64 branch.

<span id="page-11-0"></span>イロト イ押 トイヨ トイヨト

画

### Mid-to-long-term Tasks

- Reach status of 100% of the modules building.
- Thoroughly test the modules.
- Generalize patches such that they can be incorporated into the main branch.

イロト イ押 トイヨ トイヨト

Φ

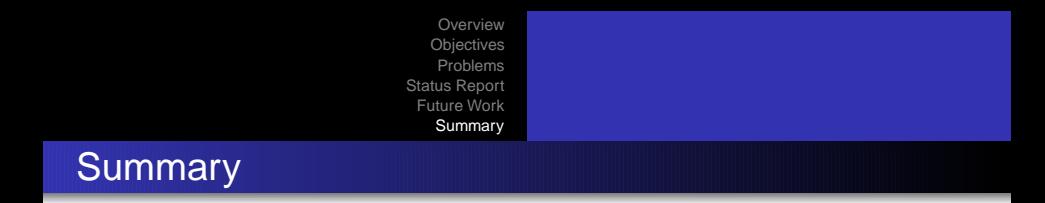

- **The Cruisecontrol problem has been resolved. Developers** can check themselves whether their modules fail on IA64.
- Big progress was made resolving problems that stopped building on IA64. Most of the problems were found in the build system.
- More effort required to have the IA64 port production ready.

<span id="page-13-0"></span>イロト イ押 トイヨ トイヨト

 $QQ$ 

Thanks to **Marian Zurek** and **Andreas Unterkircher** for their support!